## **Modifying the Vivanco AV Control 5**

Switching to the dark side?

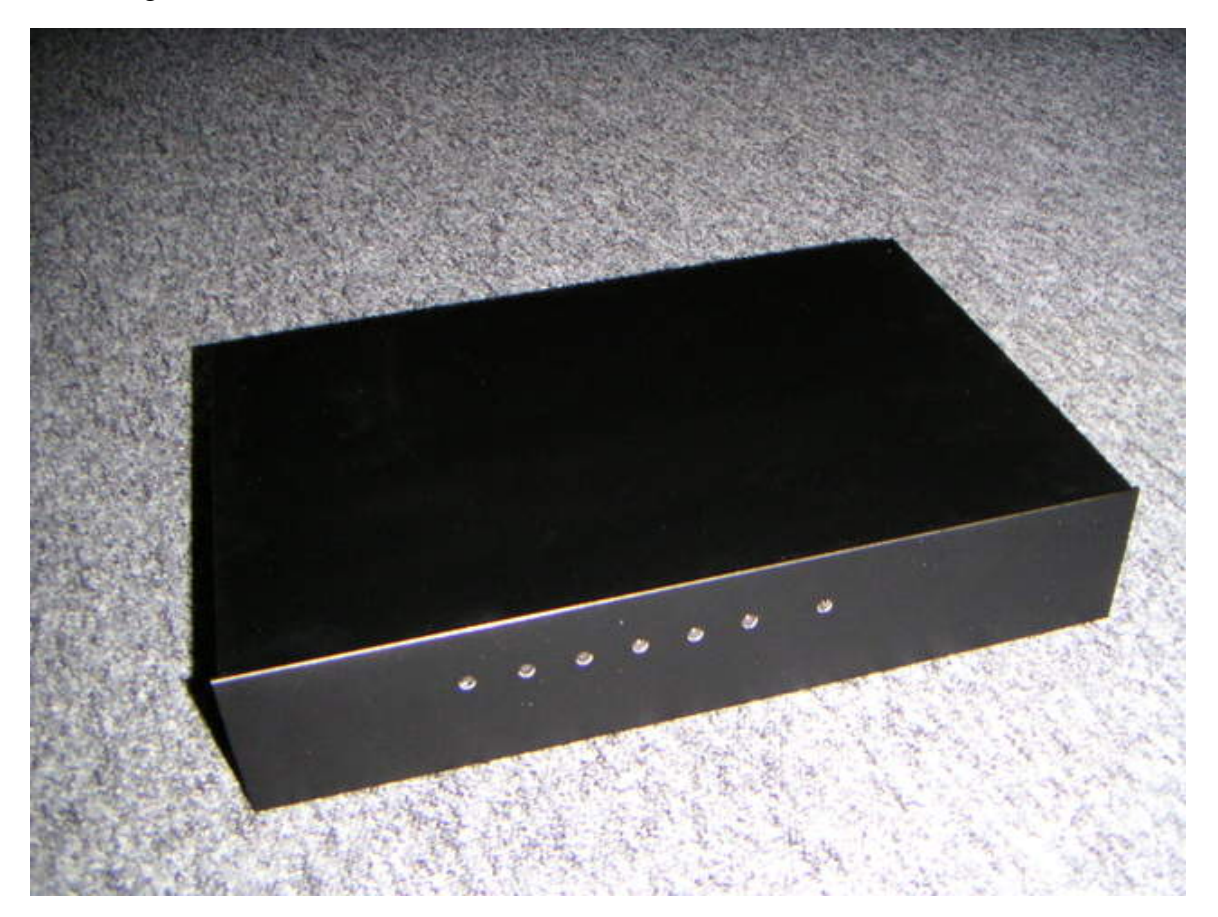

Built with Apache Forrest http://forrest.apache.org/